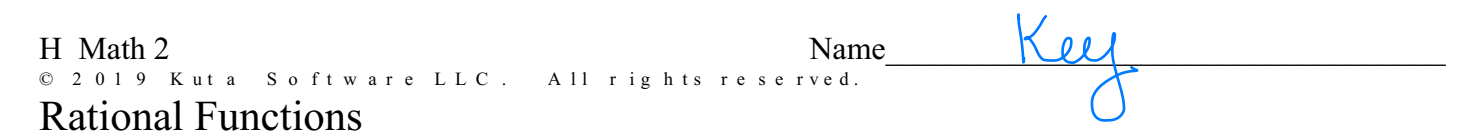

Identify the vertical asymptotes, x-intercepts, horizontal asymptote, domain, and range of each. Then sketch the graph.

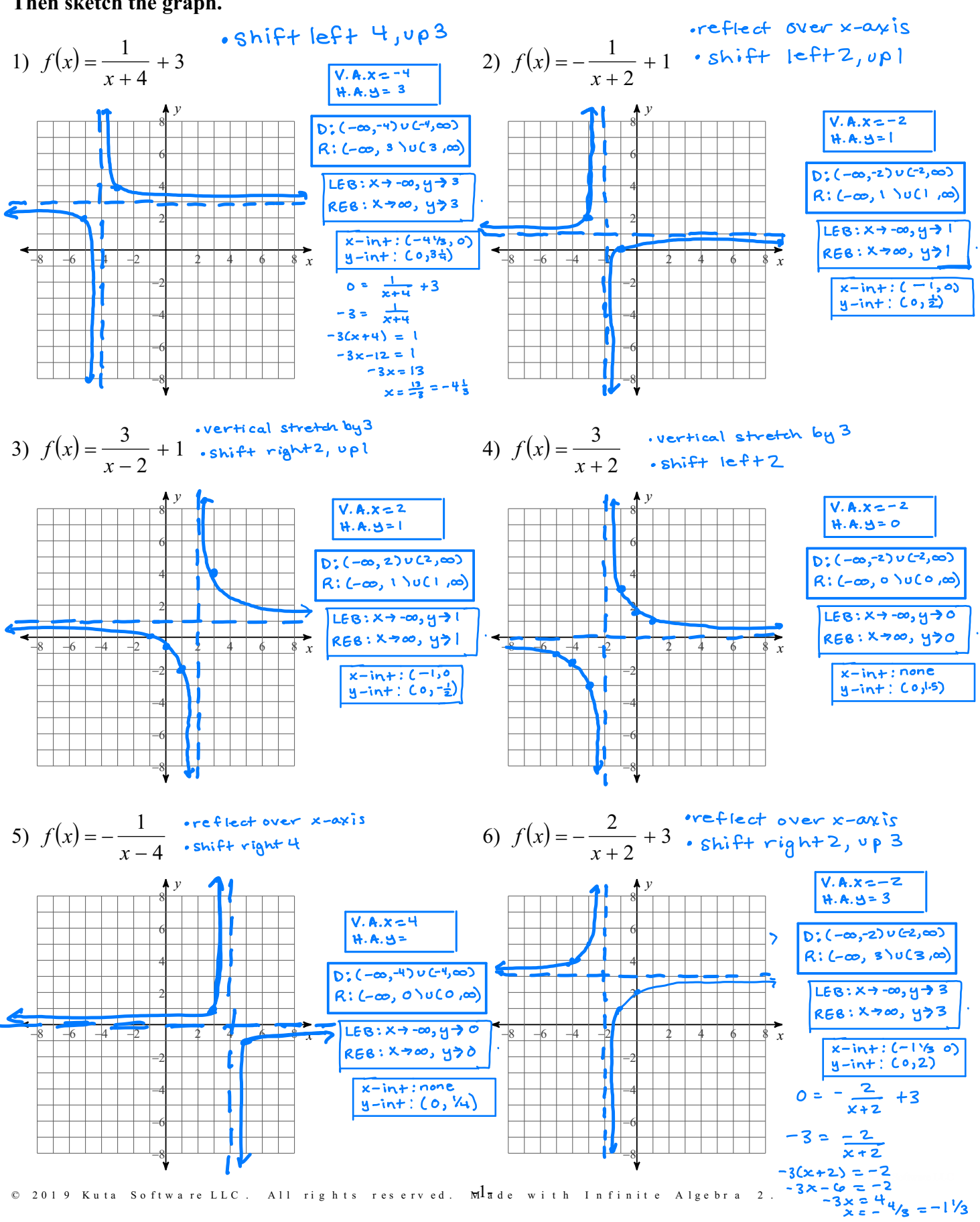

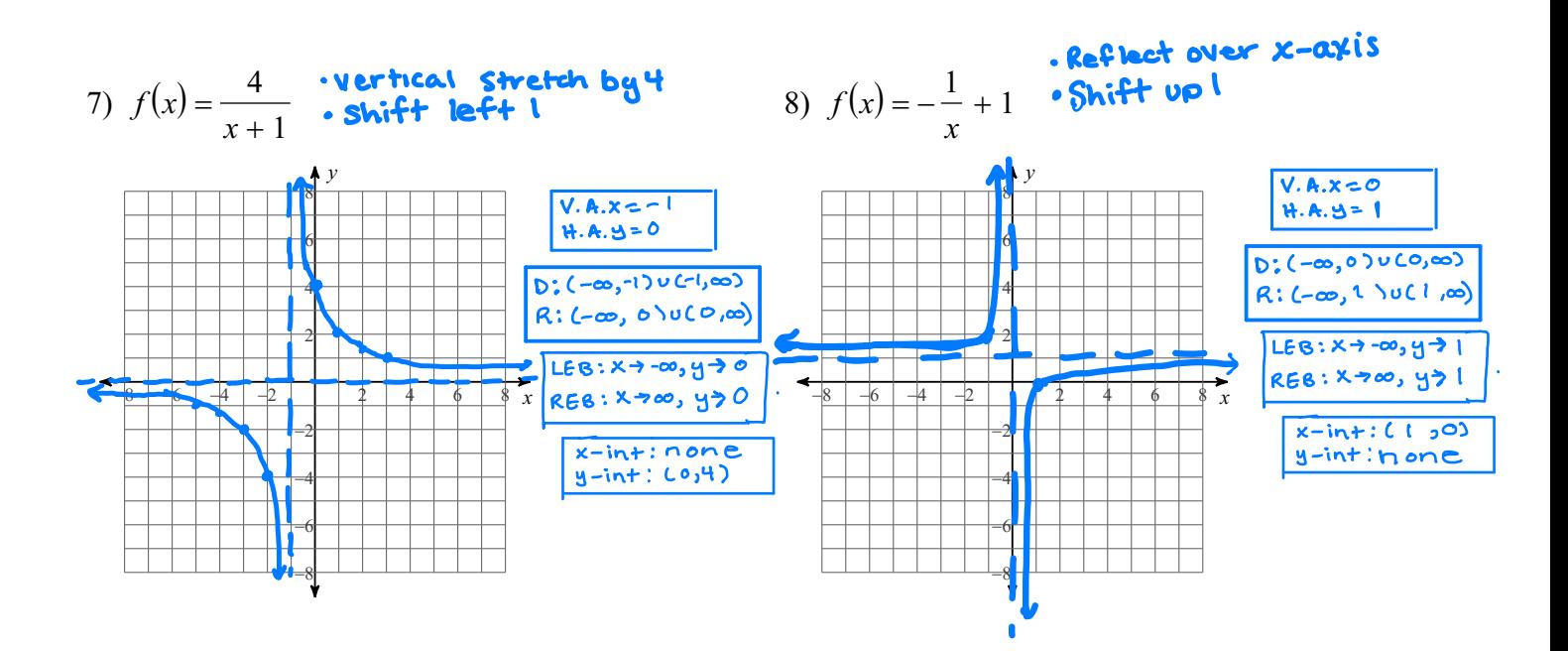

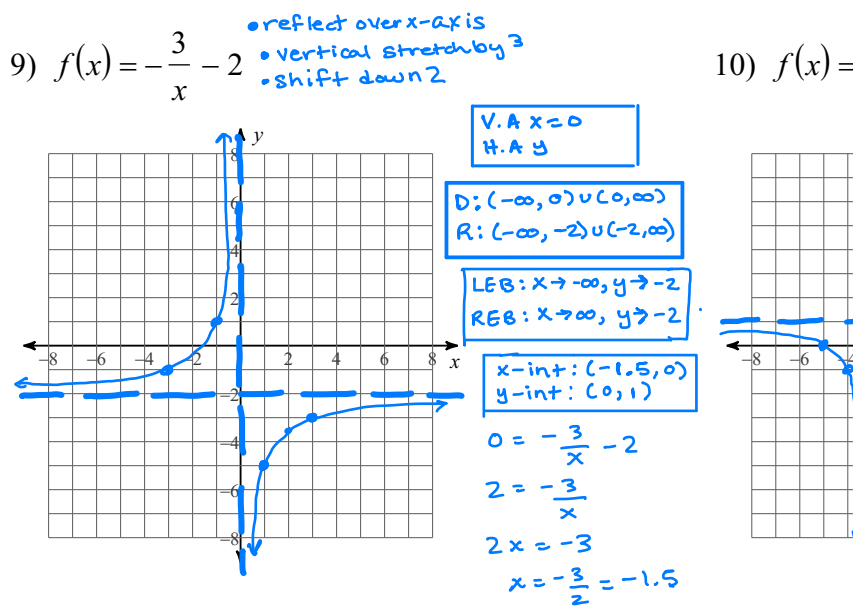

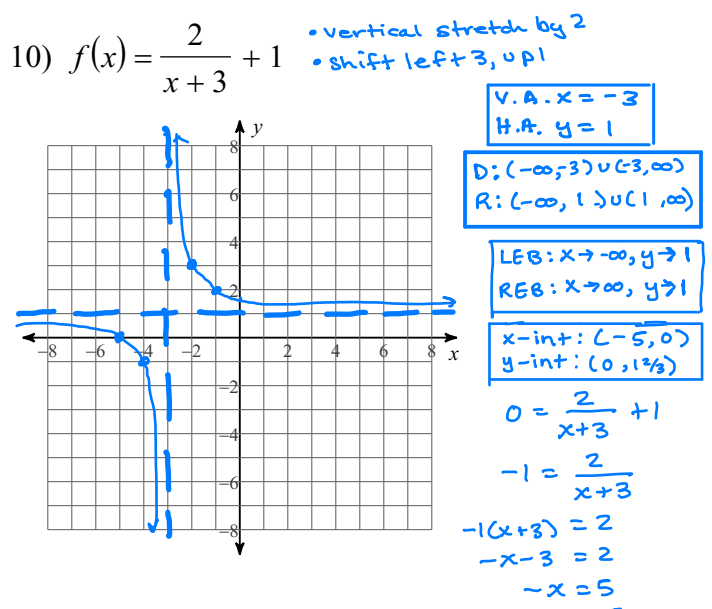

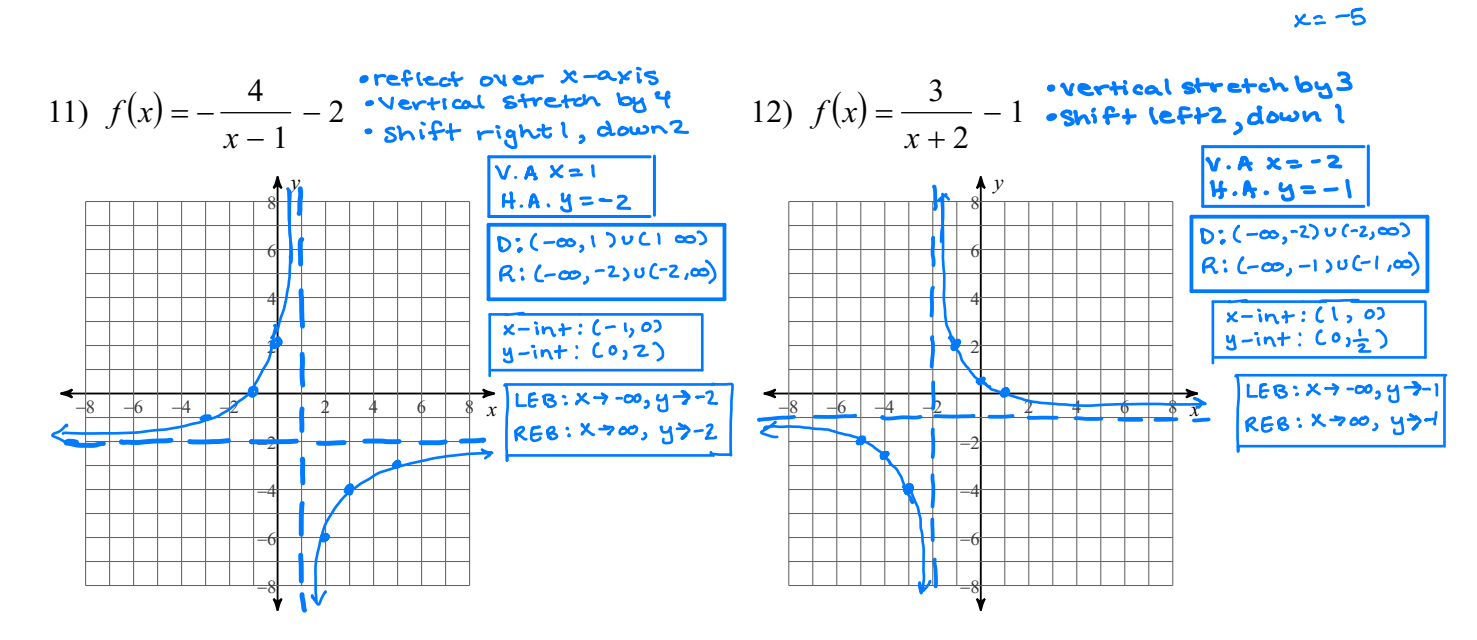